#### **Oracle® Database**

#### Release Notes

12c Release 2 (12.2) for Microsoft Windows

E85843-02

February 2018

This document contains information that was not included in the platform-specific or product-specific documentation for this release. This document supplements *Oracle Database Readme*.

This document may be updated after it is released. You can check for updates to this document and view other Oracle documentation at

http://docs.oracle.com/en/database/database.html

This document contains the following topics:

- Unsupported Products
- Product Support
- Preinstallation Requirements for Release 12.2
- Installation, Configuration, and Upgrade Issues for Release 12.2
- Other Known Issues for Release 12.2
- Documentation Accessibility

## **Unsupported Products**

In addition to the list of unavailable products or features in section, "Features Not Available or Restricted in This Release of Oracle Database 12c Release 2 (12.2.0.1)" in *Oracle Database Readme*, the following products and features are not supported:

## Oracle Grid Infrastructure Support for NTFS on Oracle ADVM

NTFS is not supported as a highly available single file system resource for this release. NTFS is still available to run on Oracle ADVM without Oracle Grid Infrastructure support.

## **ASMLIB Support**

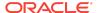

ASMLIB is not supported.

## ReFS Support

Resilient File System, which is a new file system available on Windows 8 and Windows Server 2012, is not supported for this release.

## SNAPSHOT COPY Clause Support

The SNAPSHOT COPY Clause that instructs the database to clone a source pluggable database (PDB) is not supported on Microsoft Windows platform.

## **IPv6 Networks Support**

For this release, IPv6 networks are not supported for Oracle Real Application Clusters (Oracle RAC) private interconnects on Microsoft Windows platform.

## **Product Support**

The list of supported products or features for Oracle Database 12c Release 2 (12.2) are as follows:

### Microsoft Windows Server 2016 Support

Oracle Database 12c Release 2 (12.2) is certified on Microsoft Windows Server 2016 (Standard, Datacenter, and Essentials Editions), which includes support for the database client, server, and Oracle Real Application Clusters. The following database features require patches for Microsoft Windows Server 2016 certification:

- Oracle ASM Cluster File System (ACFS)
  - Oracle ACFS on Microsoft Windows Server 2016 must apply the second bundle patch or higher to Oracle Database 12c Release 2 (12.2).
- Oracle Server Management (SRVM)
  - For some network errors, SRVM may fail on Microsoft Windows Server 2016.
    This issue is fixed by applying the second bundle patch or higher of Oracle Database 12c Release 2 (12.2).
- Oracle Cluster Health Monitor (CHM)
  - CHM may fail intermittently on Microsoft Windows Server 2016 due to an unexpected termination of the Microsoft's Windows Management Instrumentation service. The issue is being actively investigated with Microsoft and will be addressed in a future bundle patch.

## Database Smart Flash Cache Support

Database Smart Flash Cache is supported only on Oracle Solaris and Oracle Linux.

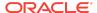

## Oracle Automatic Storage Management Cluster File System (Oracle ACFS) and Oracle Automatic Storage Management Dynamic Volume Manager (Oracle ADVM) Support

For the latest information about supported platforms and releases, see the Note 1369107.1 on My Oracle Support at

https://support.oracle.com

## Oracle ASM Filter Driver Support

Oracle Automatic Storage Management Filter Driver (Oracle ASMFD) is supported only on Linux x86-64.

## Share-based Instance Caging

Share-based Instance Caging is supported only on Oracle Solaris and Oracle Linux.

## Preinstallation Requirements for Release 12.2

Refer to the installation guides for the preinstallation requirements.

# Installation, Configuration, and Upgrade Issues for Release 12.2

Review the following section for information about issues that affect Oracle Database installation, configuration, and upgrade:

- Oracle Grid Infrastructure Deinstallation Error
- Oracle Real Application Clusters Database Installation Error
- Deinstallation of Oracle Home Returns Errors
- DBCA Displays an ORA-02024 Error
- Oracle ADVM Volume Incompatibility with Oracle ASM and Windows Fast FAT File System
- · Deinstallation Tool Stops Responding
- Error When Installing Oracle Database Examples Software on Oracle Database Client (32-bit)
- Database Configuration Assistant Error During an Oracle Real Application Clusters Installation
- Oracle Grid Infrastructure Upgrade Fails with an ASMCMD-8102 Error

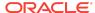

- DBCA Fails to Create a Database
- PRVF-3919 Error When Installing Oracle Database on Microsoft Windows 10

### Oracle Grid Infrastructure Deinstallation Error

When you deinstall Oracle Grid Infrastructure for a standalone server home that is configured after cloning Oracle home, the deinstallation may fail with the following error message:

Root script execution failed on one or more nodes

#### Workaround:

Before deinstalling, change HA\_CONFIG=false to HA\_CONFIG=true in Oracle\_Restart\_Home \crs\config\gridconfig.bat file.

This issue is tracked with Oracle bug 18749481.

## Oracle Real Application Clusters Database Installation Error

Installing Oracle Real Application Clusters Database home with a gMSA account as the Oracle Home user, fails with the following error if the gMSA account name consists of more than 15 characters (including the domain name):

[INS-32101] Specified Oracle Home user does not exist

#### Workaround:

Use a gMSA account name (including the domain name) that consists of less than 15 characters.

This issue is tracked with Oracle bug 20918120.

## Deinstallation of Oracle Home Returns Errors

The deinstallation operation fails to remove Oracle home and displays file in use errors as the services and processes running from Oracle home are not removed completely before Oracle home removal.

#### Workaround:

Manually remove the Oracle home.

This issue is tracked with Oracle bug 21325903.

### DBCA Displays an ORA-02024 Error

When creating a database, Database Configuration Assistant (DBCA) may incorrectly display an ORA-02024 error.

#### Workaround:

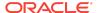

Ignore the warning message and proceed with creating the database.

This issue is tracked with Oracle bug 21888659.

# Oracle ADVM Volume Incompatibility with Oracle ASM and Windows Fast FAT File System

If you use Oracle ASM Dynamic Volume Manager (Oracle ADVM) volumes on cluster nodes which is configured with highly available Oracle Automatic Storage Management (Oracle ASM), a deadlock may occur between Oracle ASM or Oracle ADVM and Windows Fast FAT file system. The deadlock may suspend the acfsformat.exe, acfsmount.exe, or any other tool or application attempting to open an Oracle ADVM volume.

#### Workaround:

Configure Windows cluster nodes with legacy Oracle ASM if FAT or FAT32 file systems are in use.

This issue is tracked with Oracle bug 19269068.

### Deinstallation Tool Stops Responding

If you run the deinstallation tool from the 12.2 installation media to remove the Oracle software from an existing 11.2.0.4 Oracle home, the deinstallation tool stops responding.

#### Workaround:

Ensure that you run the deinstallation tool from the same release to remove the Oracle software. You should not run the deinstallation tool from a later release to remove the Oracle software from an earlier release.

This issue is tracked with Oracle bug 23630511.

# Error When Installing Oracle Database Examples Software on Oracle Database Client (32-bit)

When installing Oracle Database Examples software on a Oracle Database Client home (32-bit), you may encounter the following error:

SEVERE: [FATAL] [INS-52001] Oracle Database Examples can only be installed into an existing Oracle Database Home of version 12.2.0.1.0.

#### Workaround:

Restart Oracle Database Examples installer with the -skipOHCOmpatibilityCheck switch and proceed with the installation.

This issue is tracked with Oracle bug 22579138.

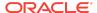

## Database Configuration Assistant Error During an Oracle RAC Installation

During an Oracle Real Application Clusters (Oracle RAC) installation on Microsoft Windows Server 2012 R2, Database Configuration Assistant fails with an INS-20802 error. You may also encounter the following additional errors:

```
DIM-00019: create service error O/S-Error: (OS 1305) The revision level is unknown.
```

#### Workaround:

Perform the following steps:

- You must log out of your current session and log in as the same user.
- 2. Start Database Configuration Assistant from the Oracle\_home\bin directory.
- 3. Proceed with the Oracle RAC database creation process.

This issue is tracked with Oracle bug 22571230.

## Oracle Grid Infrastructure Upgrade Fails with an ASMCMD-8102 Error

During an Oracle Grid Infrastructure upgrade on Microsoft Windows Server 2012, the DLL path is set to an unexpected value, and the upgrade fails with an ASMCMD-8102 error.

#### Workaround:

Perform the following steps:

- 1. Manually upgrade Oracle Grid Infrastructure by running the <code>gridSetup.bat upgrade</code> upgrade on all the nodes. Ensure that you exit the current installer session prior to running the <code>gridSetup.bat</code>.
- 2. After the gridSetup.bat -upgrade on all the nodes is complete, launch the installer to run the configuration tools using the following command:

```
gridSetup.bat -executeConfigTools
```

This issue is tracked with Oracle bug 22637209.

### DBCA Fails to Create a Database

If the install username has a space when installing Oracle Database 12.2.0.1.0, Database Configuration Assistant (DBCA) fails to create the database.

#### Workaround:

To prevent the DBCA failure, ensure that the install username has no space during the Oracle Database installation.

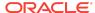

Alternatively, you may add ORA\_DBA group manually and then retry DBCA.

This issue is tracked with Oracle bug 25050422.

## PRVF-3919 Error When Installing Oracle Database on Microsoft Windows 10

When installing Oracle Database 12c Release 2 (12.2) server or client on Microsoft Windows 10 (version 1703), you may encounter the following error:

Environment variable: "PATH" - This test checks whether the length of the environment variable "PATH" does not exceed the recommended length.

**Details**: PRVF-3919 : Failed to retrieve value of environment variable "PATH" Cause: Environment variable value could not be determined.

Action: Check user equivalence and whether the user has administrative privileges on the node.

#### Workaround

Upgrade the operating system to Windows 10 Fall Creators Update (Version 1709) or later. Microsoft has fixed this bug:

https://blogs.msdn.microsoft.com/winsdk/2017/08/24/openservice-fails-on-a-service-marked-for-deletion-on-windows-10-version-1703-os-build-15063/

This issue is tracked with Oracle bug 26438878.

### Other Known Issues for Release 12.2

The following section contains information about issues related to Oracle Database 12c and associated products:

- ORA-03707 Error When Executing the Create Shard Command
- Download Microsoft Handle Utility When Using Oracle ACFS
- Replication Fails Due to Incorrect acfsutil Commands

## ORA-03707 Error When Executing the Create Shard Command

When using the new 12.2 sharding feature, if you execute the create shard command from the gdsctl utility, then it shows the following ORA-03707 error:

ORA-03707: mandatory environment variable not set at destination: ORACLE HOME

#### Workaround:

Perform the following steps:

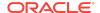

- After an agent installation, start a cmd session in which ORACLE\_HOME, ORACLE\_BASE, and ORACLE SID environment variables are set.
- 2. Run the -net stop OracleSchedulerExecutionAgent command.
- 3. Run the reg add HKEY\_LOCAL\_MACHINE\SYSTEM\CurrentControlSet\Services \OracleSchedulerExecutionAgent /v Environment /t REG\_MULTI\_SZ /d ORACLE\_HOME= \*ORACLE\_HOME\*\OORACLE\_BASE=\*ORACLE\_BASE\*\OORACLE\_SID=\*ORACLE\_SID\* command.
- 4. Next, run the net start OracleSchedulerExecutionAgent command.

This issue is tracked with Oracle bug 22066161.

## Download Microsoft Handle Utility When Using Oracle ACFS

The Microsoft handle utility is required for proper operation of Oracle ACFS High Availability resources managed by Oracle Clusterware. Oracle Clusterware resources may not shut down properly if this command is not included.

#### Workaround:

Download the Microsoft Handle utility from:

http://technet.microsoft.com/en-us/sysinternals/bb896655.aspx

After downloading, place the Handle utility in the BIN directory of your Grid home.

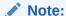

Ensure that the Grid home is included in the PATH environment variable for your current session.

This issue is tracked with Oracle bug 9349433.

## Replication Fails Due to Incorrect acfsutil Commands

The commands to automate upgrading an existing replication relationship do not work correctly on Microsoft Windows x64 (64-bit) for 12c Release 2 (12.2.0.1). The incorrect commands are acfsutil repl upgrade prepare, acfsutil repl upgrade standby, and acfsutil repl upgrade primary.

#### Workaround:

Users with an existing replication relationship which they want to continue using must terminate and re-initiate replication as described in the Oracle ACFS Command-Line Tools for Replication section in the *Oracle Automatic Storage Management Administrator's Guide*.

This issue is tracked with Oracle bug 25066932.

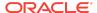

## **Documentation Accessibility**

For information about Oracle's commitment to accessibility, visit the Oracle Accessibility Program website at http://www.oracle.com/pls/topic/lookup?ctx=acc&id=docacc.

## Access to Oracle Support

Oracle customers have access to electronic support through My Oracle Support. For information, visit <a href="http://www.oracle.com/pls/topic/lookup?ctx=acc&id=info">http://www.oracle.com/pls/topic/lookup?ctx=acc&id=trs</a> if you are hearing impaired.

Oracle® Database Release Notes , 12c Release 2 (12.2) for Microsoft Windows E85843-02

Copyright © 2014, 2018, Oracle and/or its affiliates

This software and related documentation are provided under a license agreement containing restrictions on use and disclosure and are protected by intellectual property laws. Except as expressly permitted in your license agreement or allowed by law, you may not use, copy, reproduce, translate, broadcast, modify, license, transmit, distribute, exhibit, perform, publish, or display any part, in any form, or by any means. Reverse engineering, disassembly, or decompilation of this software, unless required by law for interoperability, is prohibited.

The information contained herein is subject to change without notice and is not warranted to be error-free. If you find any errors, please report them to us in writing.

If this is software or related documentation that is delivered to the U.S. Government or anyone licensing it on behalf of the U.S. Government, then the following notice is applicable:

U.S. GOVERNMENT END USERS: Oracle programs, including any operating system, integrated software, any programs installed on the hardware, and/or documentation, delivered to U.S. Government end users are "commercial computer software" pursuant to the applicable Federal Acquisition Regulation and agency-specific supplemental regulations. As such, use, duplication, disclosure, modification, and adaptation of the programs, incling any operating system, integrated software, any programs installed on the hardware, and/or documentation, shall be subject to license terms and license restrictions applicable to the programs. No other rights are granted to the U.S. Government.

This software or hardware is developed for general use in a variety of information management applications. It is not developed or intended for use in any inherently dangerous applications, including applications that may create a risk of personal injury. If you use this software or hardware in dangerous applications, then you shall be responsible to take all appropriate fail-safe, backup, redundancy, and other measures to ensure its safe use. Oracle Corporation and its affiliates disclaim any liability for any damages caused by use of this software or hardware in dangerous applications.

Oracle and Java are registered trademarks of Oracle and/or its affiliates. Other names may be trademarks of their respective owners.

Intel and Intel Xeon are trademarks or registered trademarks of Intel Corporation. All SPARC trademarks are used under license and are trademarks or registered trademarks of SPARC International, Inc. AMD, Opteron, the AMD logo, and the AMD Opteron logo are trademarks or registered trademarks of Advanced Micro Devices. UNIX is a registered trademark of The Open Group.

This software or hardware and documentation may provide access to or information about content, products, and services from third parties. Oracle Corporation and its affiliates are not responsible for and expressly disclaim all warranties of any kind with respect to third-party content, products, and services unless otherwise set forth in an applicable agreement between you and Oracle. Oracle Corporation and its affiliates will not be responsible for any loss, costs, or damages incurred due to your access to or use of third-party content, products, or services, except as set forth in an applicable agreement between you and Oracle.

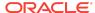